## **Контрольная работа №3**

**Дано:** 

1. Система и тип радионавигационного сигнала.

2. Если сигнал имеет 2 компоненты (пилотную и информационую), то задан системный номер НКА, с которого излучается этот сигнал.

3. Если сигнал имеет только информационную компоненту, то заданы 2 системных номера радионавигационного сигнала, которые соответствуют системным номерам НКА.

## **Требуется:**

1. Смоделировать заданные радионавигационные сигналы в цифровой системе на промежуточной частоте с учетом уплотнения 2-х компонент (или разделения 2-х сигналов – частотного или кодового). Учесть также модуляцию

- цифровой поднесущей (если она есть);

- оверлейным кодом (если он есть);

- навигационным сообщением в виде 101010101010….

Частота дискретизации в 4 раза больше ширины спектра сигналов по главным лепесткам.

Промежуточная частота равна четверти частоты дискретизации.

Длительность выборки моделируемого сигнала 20 мс.

Начало сигнала синхронно с началом суток ШВС.

При моделировании сигнала амплитуду каждой компоненты полагать А=1.

Доплеровский сдвиг частоты и задержку полагать нулевыми.

2. Записать первые и последние 16 бит каждого дальномерного кода в уплотненном (суммарном) сигнале, проверить их по ИКД (если они там есть).

3. Записать выбранные значения частоты дискретизации и промежуточной частоты.

4. Построить график любого участка сигнальной выборки, длительностью 5 символов дальномерного кода.

5. Рассчитать и построить энергетический спектр (в дБ) и автокорреляционную функцию смоделированного суммарного сигнала.

6. Привести исходный код программы, выполняющей расчеты.

## **Указания:**

- 1. Моделирование проводить на основе ИКД.
- 2. Сигналы Galileo E5a/E5b допускается приближенно моделировать как сигналы с модуляцией QPSK.
- 3. Сигнал Galileo E5 моделировать полностью, то есть как сигнал с модуляцией AltBOC(15,10).
- 4. Для сигналов ГЛОНАСС LхOF частота дискретизации выбирается в 4 раза больше ширины спектра суммы 2-х заданных сигналов. Для того чтобы определить границы спектра необходимо найти номера литерных частот заданных НКА по таблице отсюда: https://www.glonass-iac.ru/GLONASS/; рассчитать значения литерных частот и отступить от них 0,511 МГц – вверх от верхней, вниз от нижней. Промежуточная частота более высокой литеры определяется как  $f_{i+} = F_d / 4 + \Delta f / 2$ , более низкой – как  $f_i = F_A / 4 - \Delta f / 2$ , где  $F_A$ - частота дискретизации,  $\Delta f$ - разность (по модулю) литерных частот.

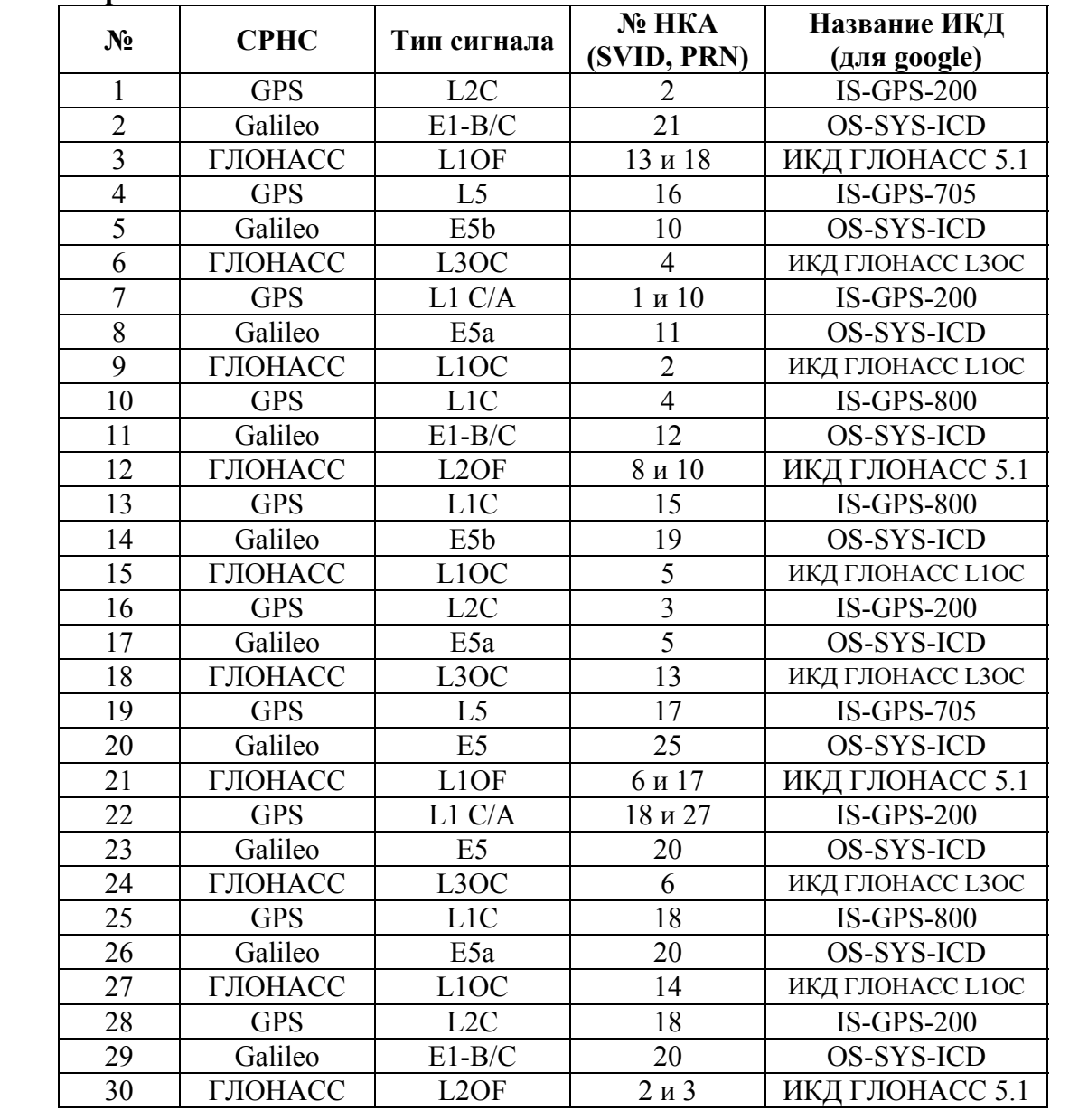

## **Варианты:**